**Załącznik nr 1A do Zapytania Ofertowego**

………………………………… (nazwa i adres Wykonawcy)

Oznaczenie sprawy: ZZ/1/055/D/21

## **FORMULARZ RZECZOWO-CENOWY**

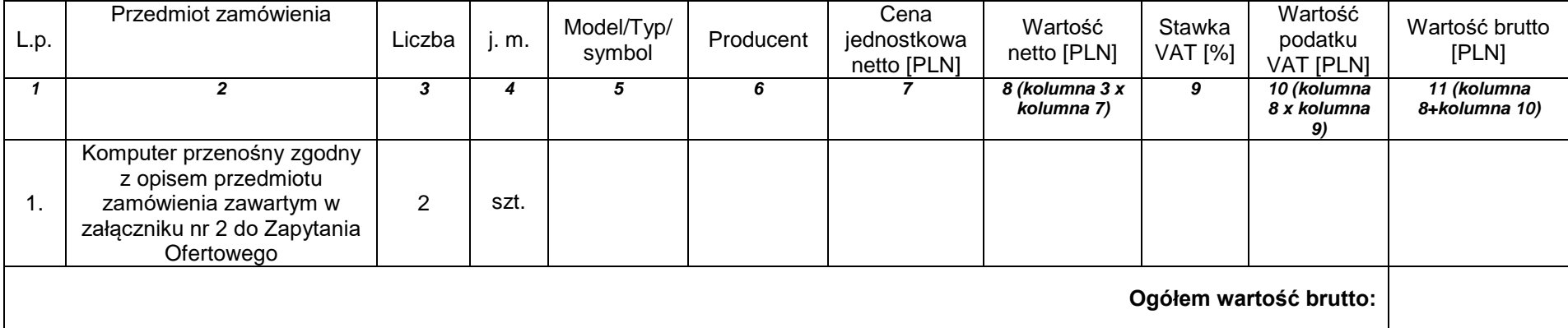

…......................................... …........................................................

 *( miejscowość, data)* (*podpis i pieczęć upoważnionego przedstawiciela Wykonawcy*)